## **ТЗ по переносу 1С со старой версии в новую версию**

#### В 1С мы вручную вносим заявку на курс (с электронной почты)

## **Основные наши справочники**

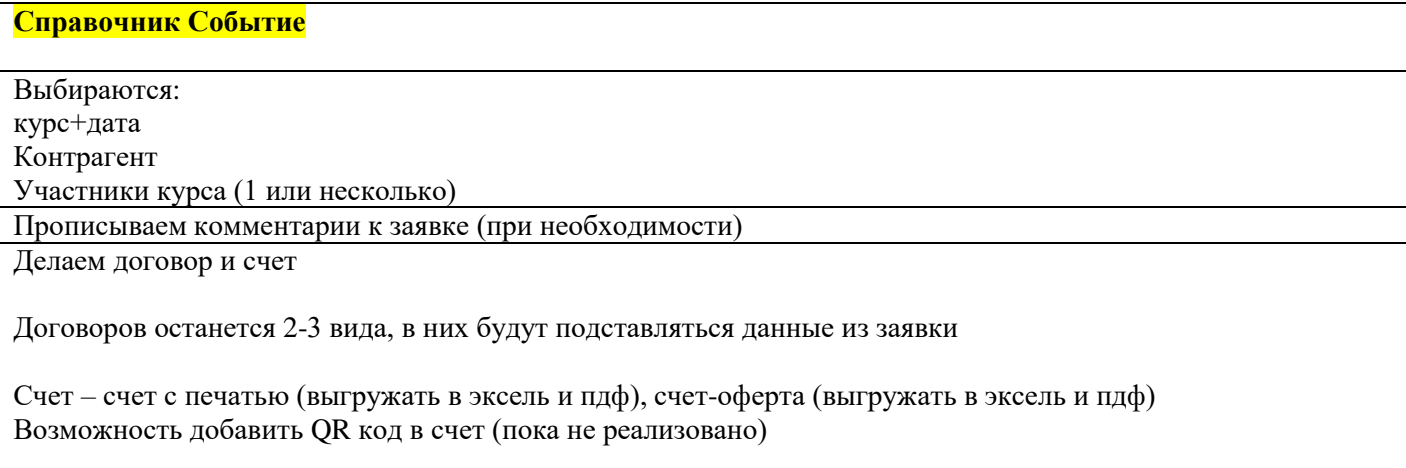

## **Справочник Семинары**

Общий список всех наших курсов/семинаров по названию и датам (берется из справочника курсы/семинара) В каждом семинаре (в конкретной дате) ФИО участников, контрагент, Возможность зайти в справочник «Заявка» наличие диплома (галочка) наличие заявления (галочка) Столбик «Приглашение» - не отправлено, отправлено, получено Столбик «Тест» - не сдан / сдан Столбик «Договор» - нет / скан / оригинал Счет + отображается оплата, когда она поступит Комментарии Логин (в дистанционных курсах)

Делать списки из этого справочника (Печатные формы – список семинара, ведомость выдачи документов, оценочная ведомость, приказы о зачислении, отчислении, техника безопасности)

Возможность сортировки семинаров по дате начала, окончания, названию курса

#### **Справочник курсы/семинары**

Перечень наших курсов

- в каждом курсе возможность добавлять даты (которые в дальнейшем пойдут в Заявку, счета, договоры, …)

Один курс и в нем несколько дат + стоимость

+ дублирование в справочник Номенклатура

## В данный момент мы заносим заявку в Справочник «События»

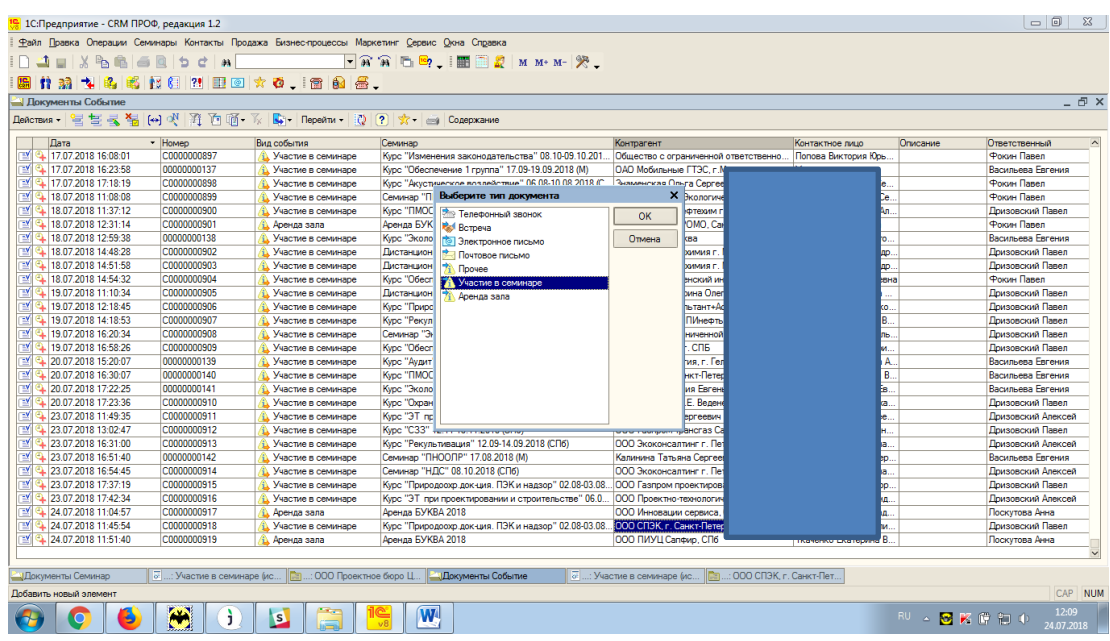

Выбираем контрагента, семинар (справочник Семинары), номенклатуру (Справочник Номенклатура), во вкладке Участники - опять выбираем контрагента и там же добавляем несколько слушателей

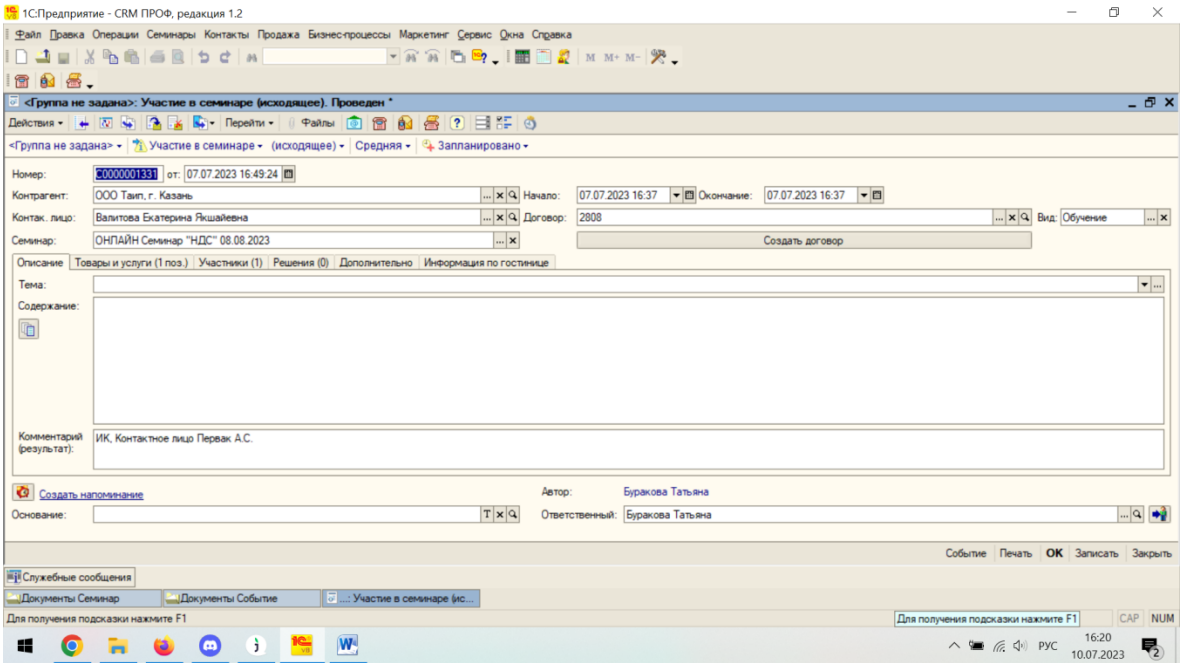

Создаем счет и договор, сохраняем на компьютер отсюда

# **Справочник Семинары сейчас выглядит так**

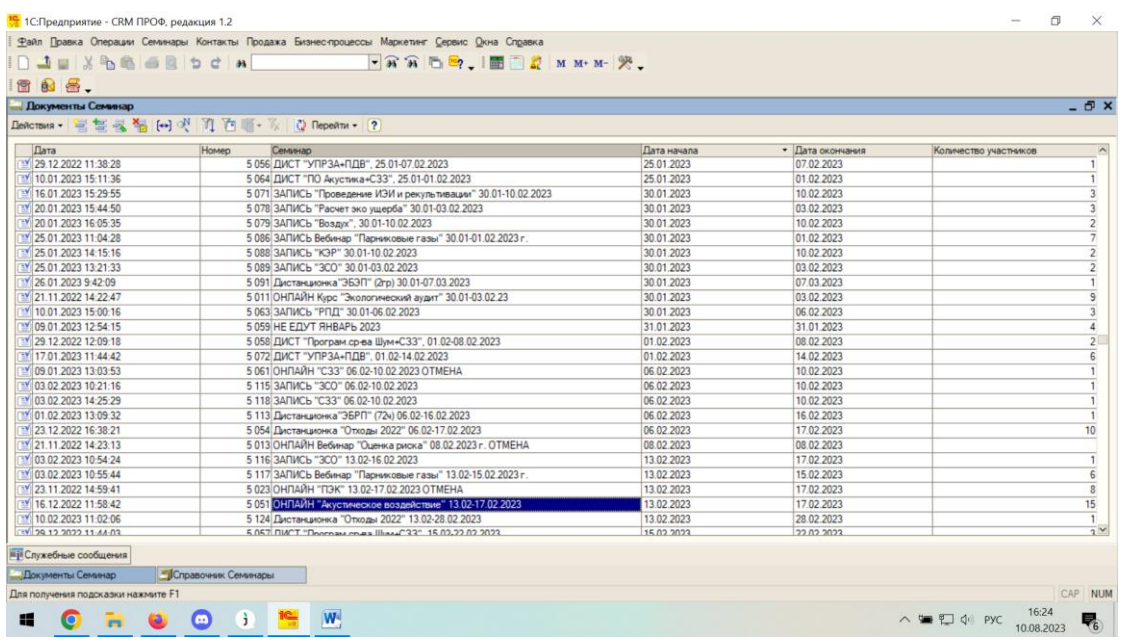

## **Внутри каждого семинара**

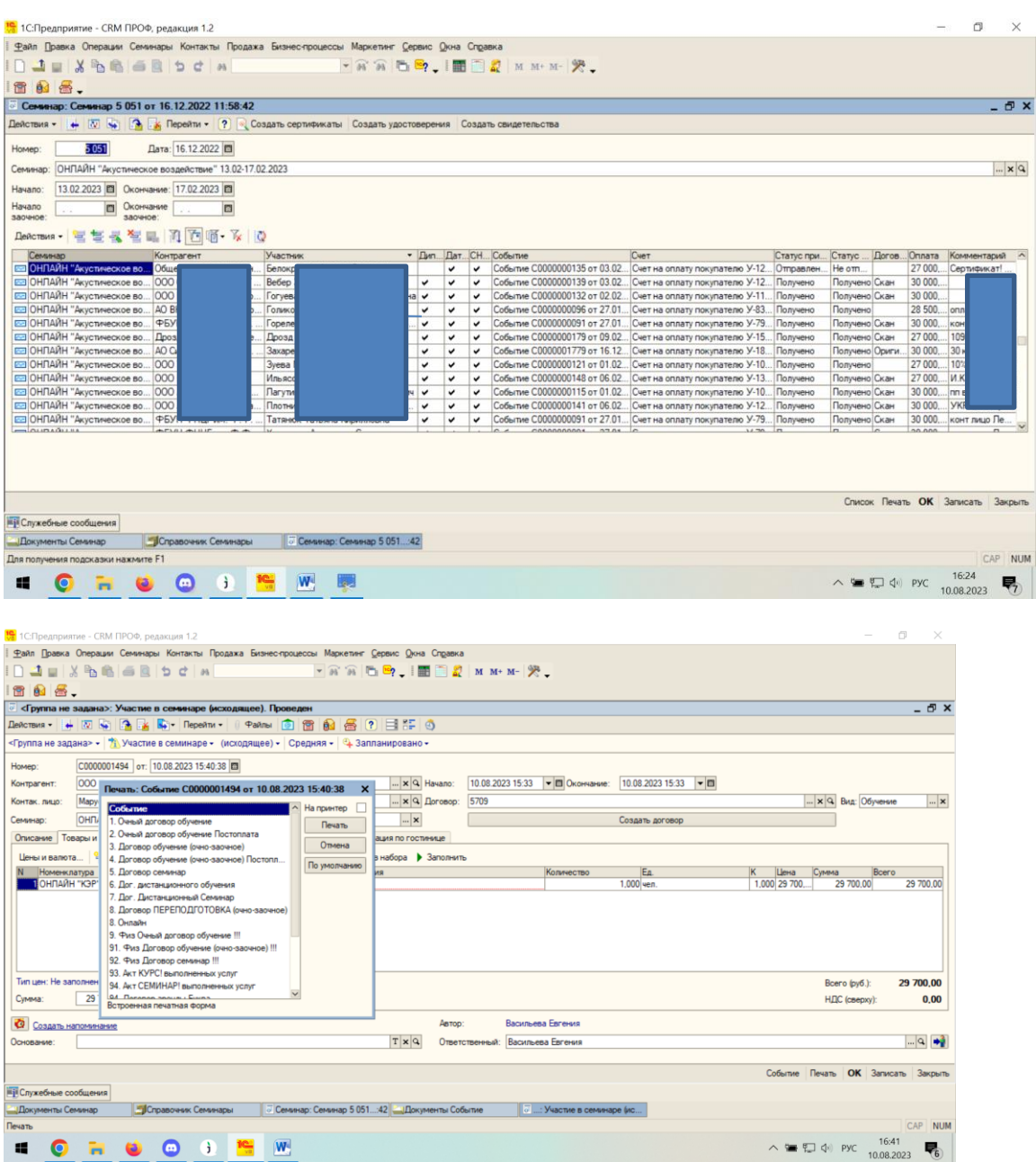

## **УДОСТОВЕРЕНИЯ / СЕРТИФИКАТЫ / ДИПЛОМЫ**

Печать документов по окончанию обучения по установленной форме, ведение нумерации по каждому виду документов

## **КОНТРАГЕНТЫ**

В данный момент есть старая база в нашем 1с и она же дублируется через выгрузку в Бухгалтерию.

Мы бы хотели вносить всех контрагентов заново, чтобы была головная организация и в ней филиалы.

Но у бухгалтерии останется старая база. Не хотелось, чтобы организации дублировались.

Либо почистить нашу старую базу и базу в бухгалтерию – объединить по ИНН и КПП. Или еще по каким-то критериям

#### **АНАЛИЗ КОНТРАГЕНТОВ**

Отбор контрагентов с контактными данными по дате занесения. Например, сделать список контрагентов, занесенных после 01.06.2023

Отбор контрагентов по курсам (по темам), в которых они участвовали или планировали участвовать или отказались от участия

#### **КОНТАКТНЫЕ ЛИЦА КОНТРАГЕНТОВ**

Возможность прикрепить к контактным лицам файл с их дипломом – pdf или jpeg. Если диплом прикреплен, то в справочники Семинары появляется галочка в столбике Дипломы.

#### **КОММЕРЧЕСКИЕ ПРЕДЛОЖЕНИЯ**

Внесение потенциальных клиентов в 1с с указанием тем обучения + комментариями.

Перевод их потом в клиенты

#### **Рамочные договоры**

– возможность просмотреть контрагентов, которые заключили рамочный договор, и информацию на каких курсах планируют обучаться, на каких уже обучились

## **БУХГАЛТЕРИЯ**

Выгрузка, загрузка между 1с и 1С:Бухгалтерия, обмен счетами, поступления оплаты. От нас выгрузка Реализации. Возможность делать акты сверки

## **СЧЕТА**

Возможность отслеживать неоплаченные счета, если просрочили дату оплаты

## ЭДО

Возможность видеть с кем, работаем по ЭДО

## **ОТЧЕТЫ**

Формирование базы контрагентов с контактными данными

Формирование списка для ФРДО (форму предоставим)

Формирование списка для ПК (форму предоставим)

Отчет по продажам